## **Networking 4 VoIP**

## **Course Objectives**

This course will give delegates a good understanding of LANs, WANs and Voice over IP.

It is aimed at those who want to move into the world of VoIP and require a solid foundation before attending any other telephony manufacturers IP based PBX courses. It can also be taken as a standalone course.

Being a modular training course, delegates can work through all modules or simply choose the module they really need.

'Average' times are shown though these can vary greatly depending on the existing skill levels of each student. Also, the average time to complete the course and take the SSVP™ certification test is 8 hours and 48 minutes

Each module has it's own 'mini' quiz at the end to help delegates 'gauge' how well they are doing and the 'Final' Accreditation test is available from the delegates own 'Course' list page on the main site.

The Modules are as follows

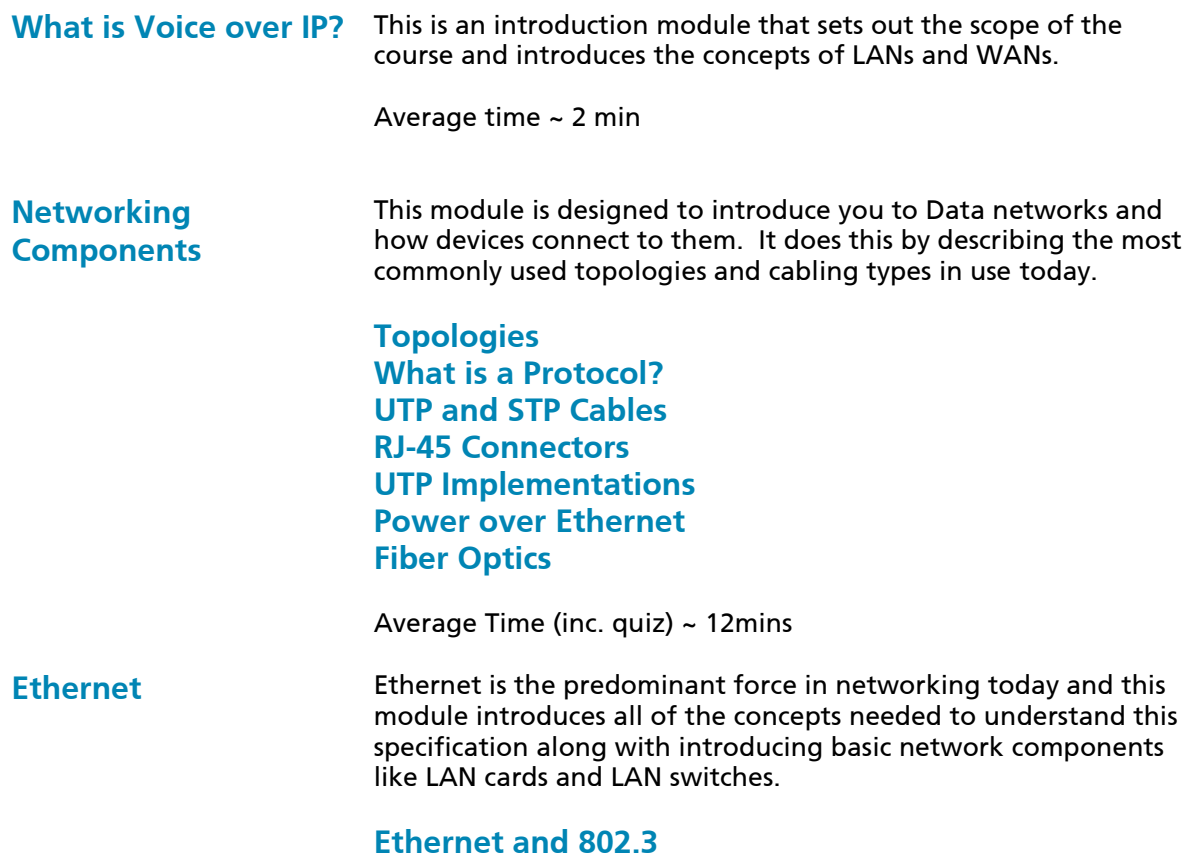

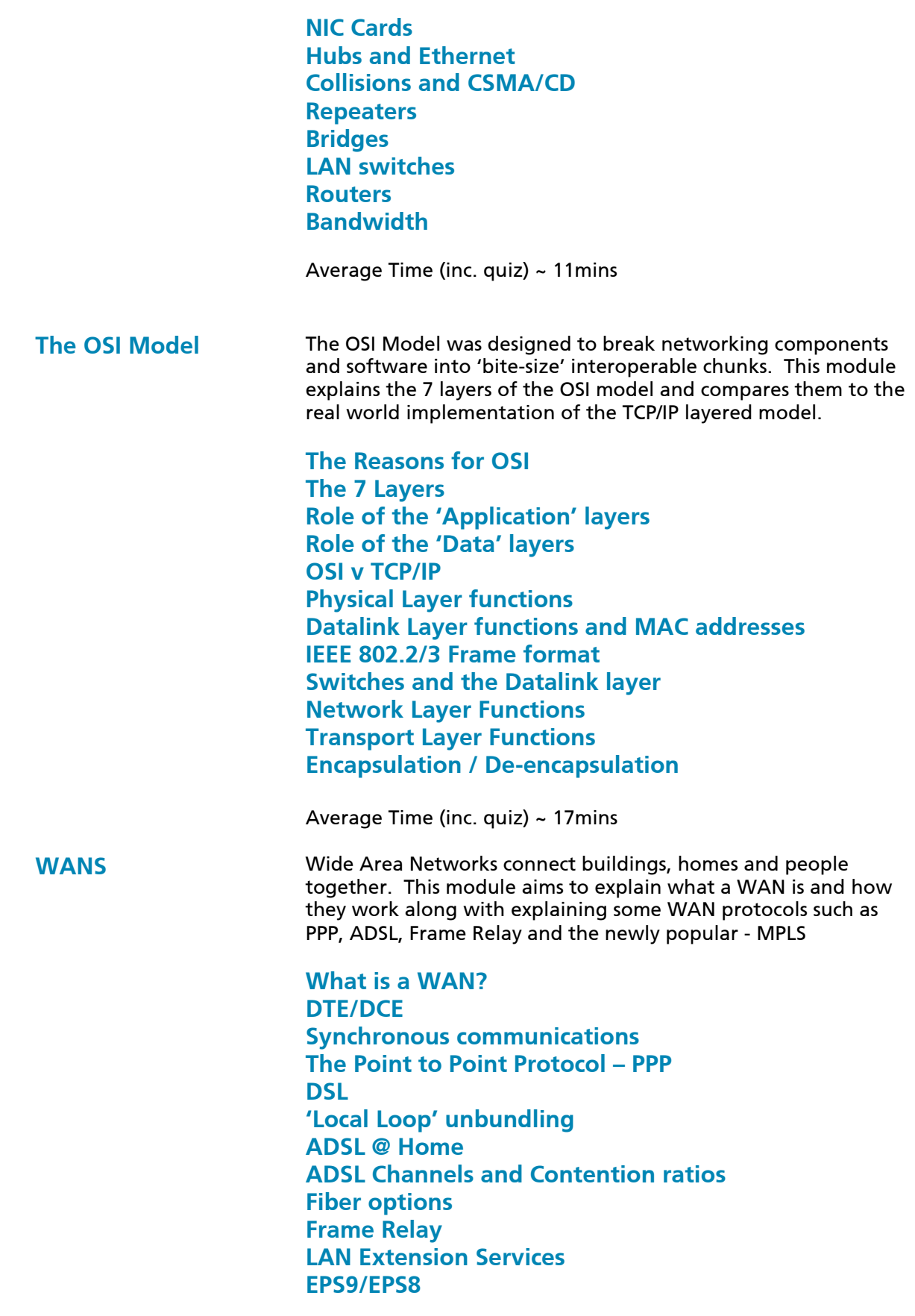

## **MPLS Introduction WAN Physical Layer implementations**

Average Time (inc. quiz) ~ 22mins

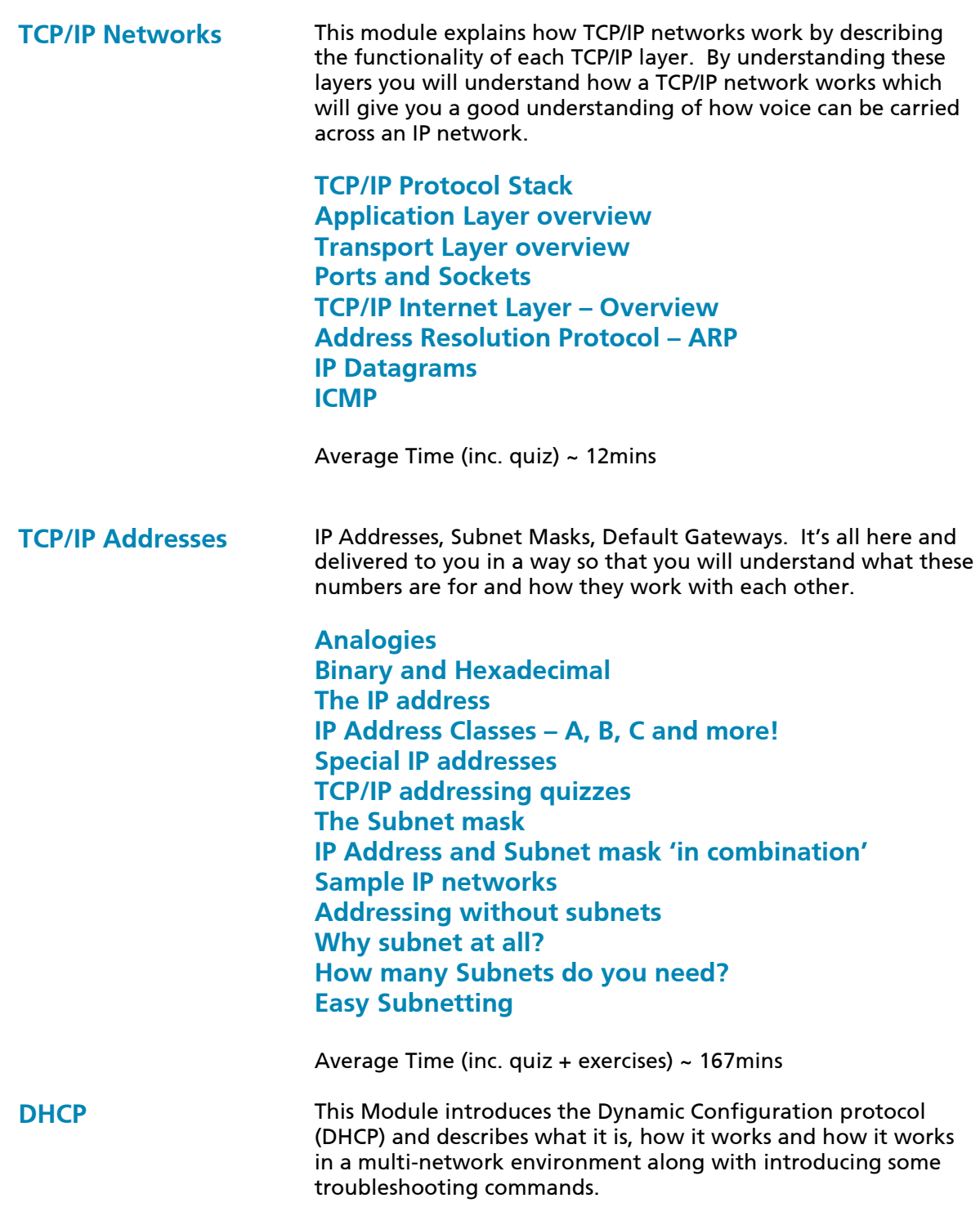

**Overview of DHCP**

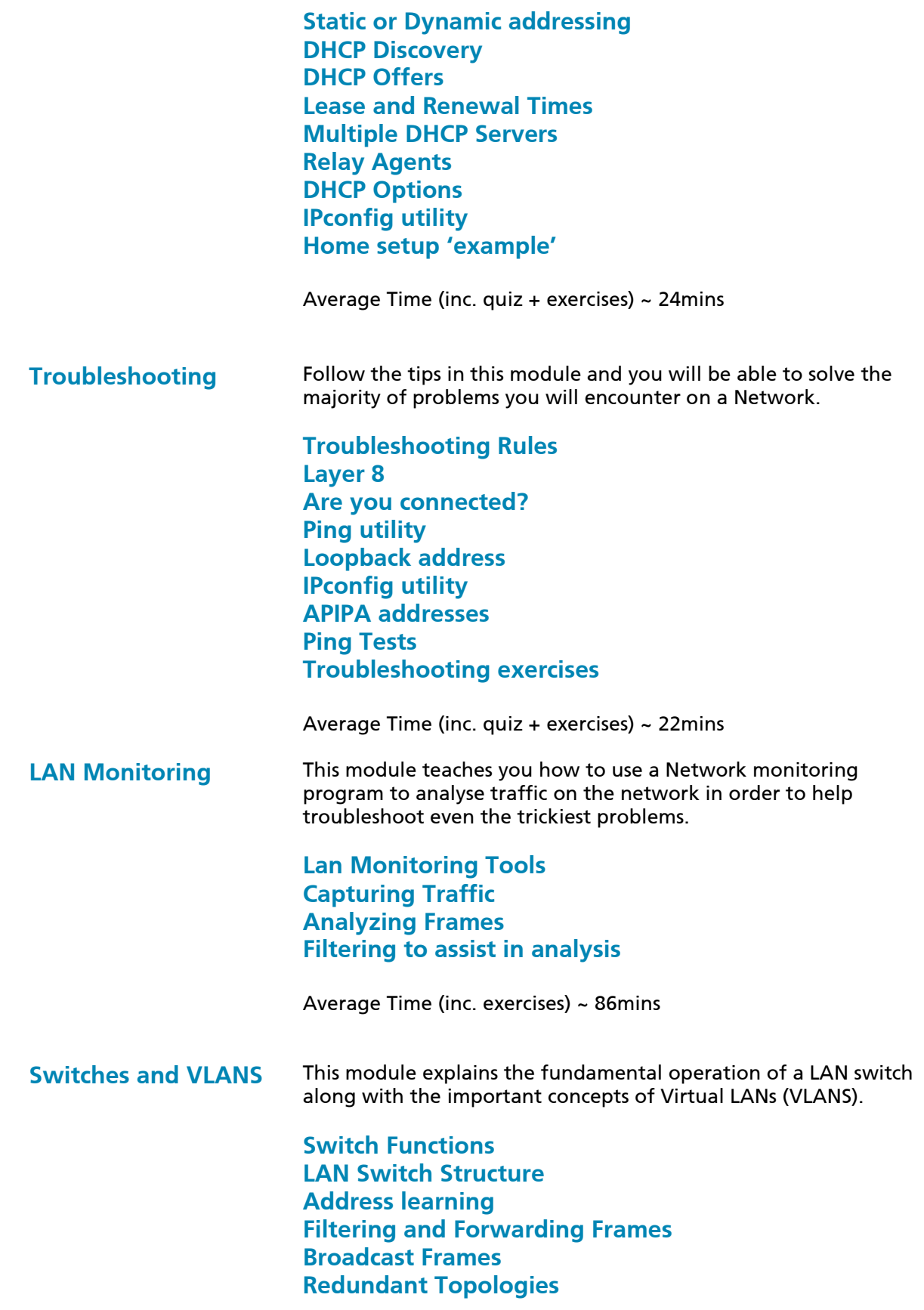

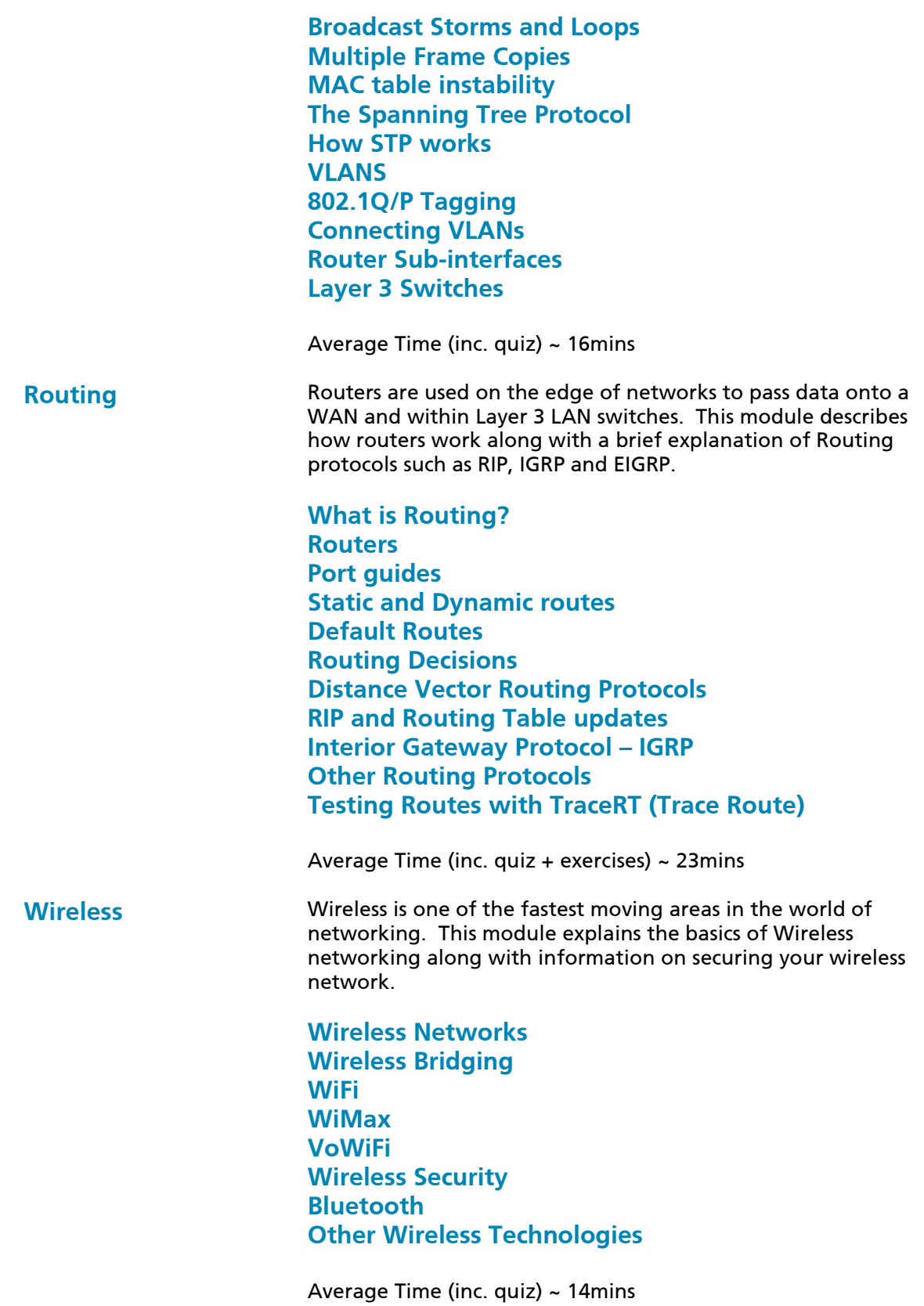

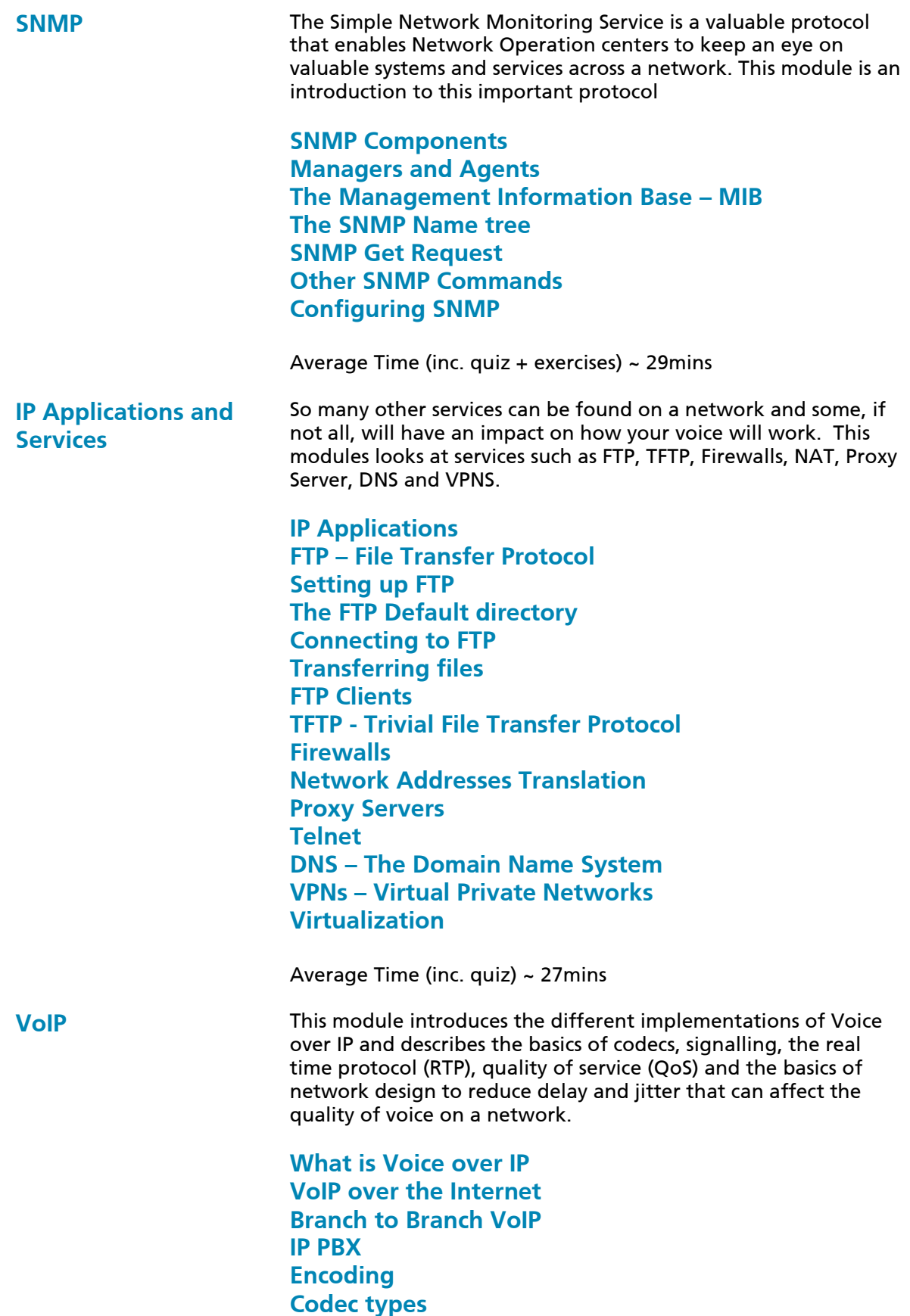

**RTP – The Real Time Protocol Bandwidth Requirements Delay, Jitter and Packet Loss Measuring Delay Jitter and Packet Loss VoIP acceptance criteria LAN guidelines for Voice quality Dedicated voice LAN Shared LAN for Voice and Data Utilizing VLANS and 802.1Q VLAN Tagging and Priority Quality of Service for Wide Area Networks**

Average Time (inc. quiz + exercises) ~ 23mins

**Note:**

An access license for any of our training courses and certification tests is for 12 months from the date of purchase.